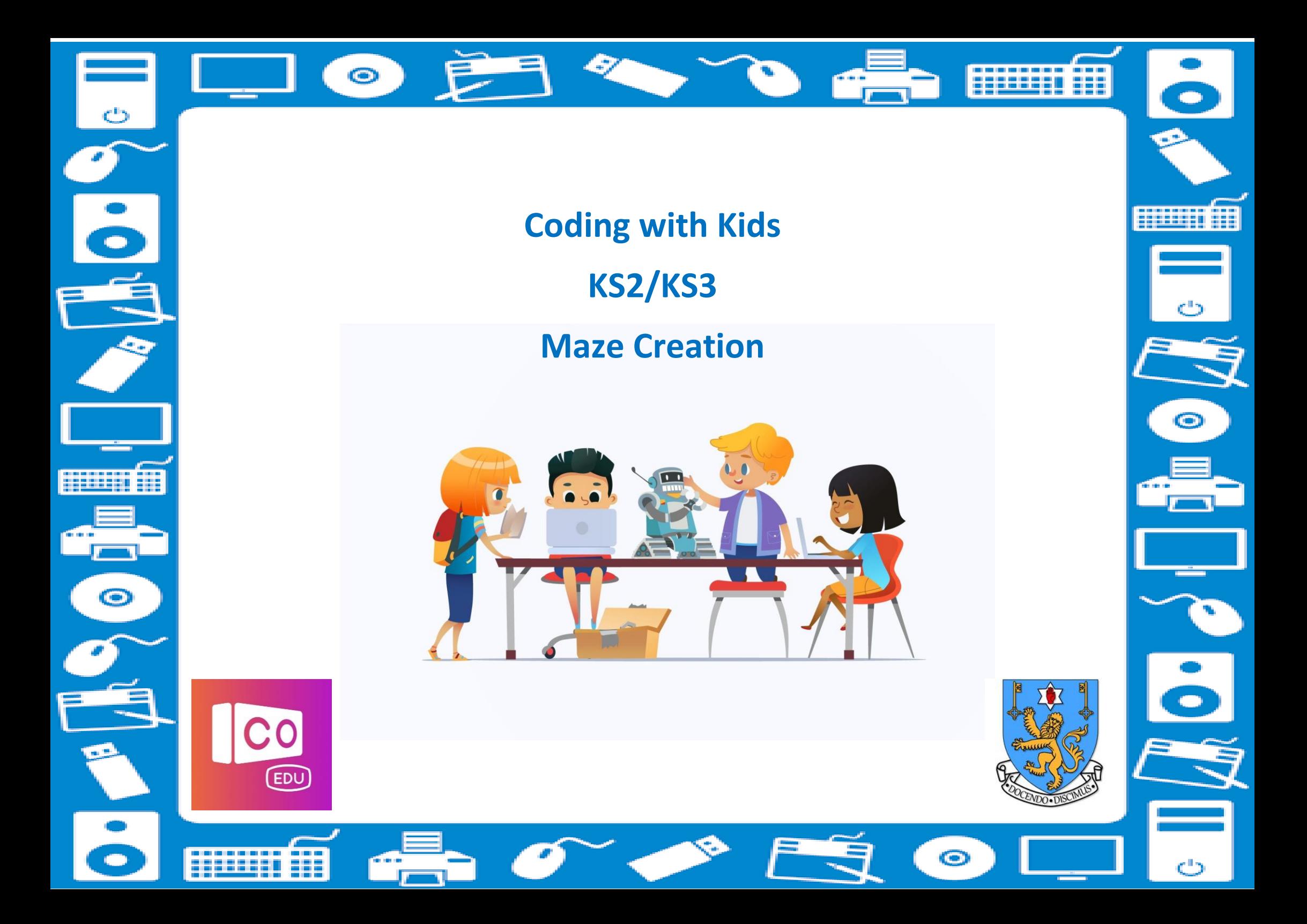

# **Introduction**

## Hello!

We are a group of Stranmillis University College students who have created an online resource with the goal of encouraging young people to engage with coding using Co-Spaces. Due to the increase in blended learning and reliance on ICT, we have created a series of four lessons which can be delivered to KS2/KS3 pupils using their computers. All lessons are centred around the free version of the Co-Spaces software. Lessons can be shared with pupils online or completed in the classroom. Each lesson comes with its own video which will provide children with clear instructions and model the process of coding meaning the teachers do not need to become coding experts**.** 

Throughout these lessons we have provided suggestions on timeframes and also how to assess learning however, these are only ideas and you should use whatever works best for your class.

# **Thinking Skills and Personal Capabilities (CCEA)**

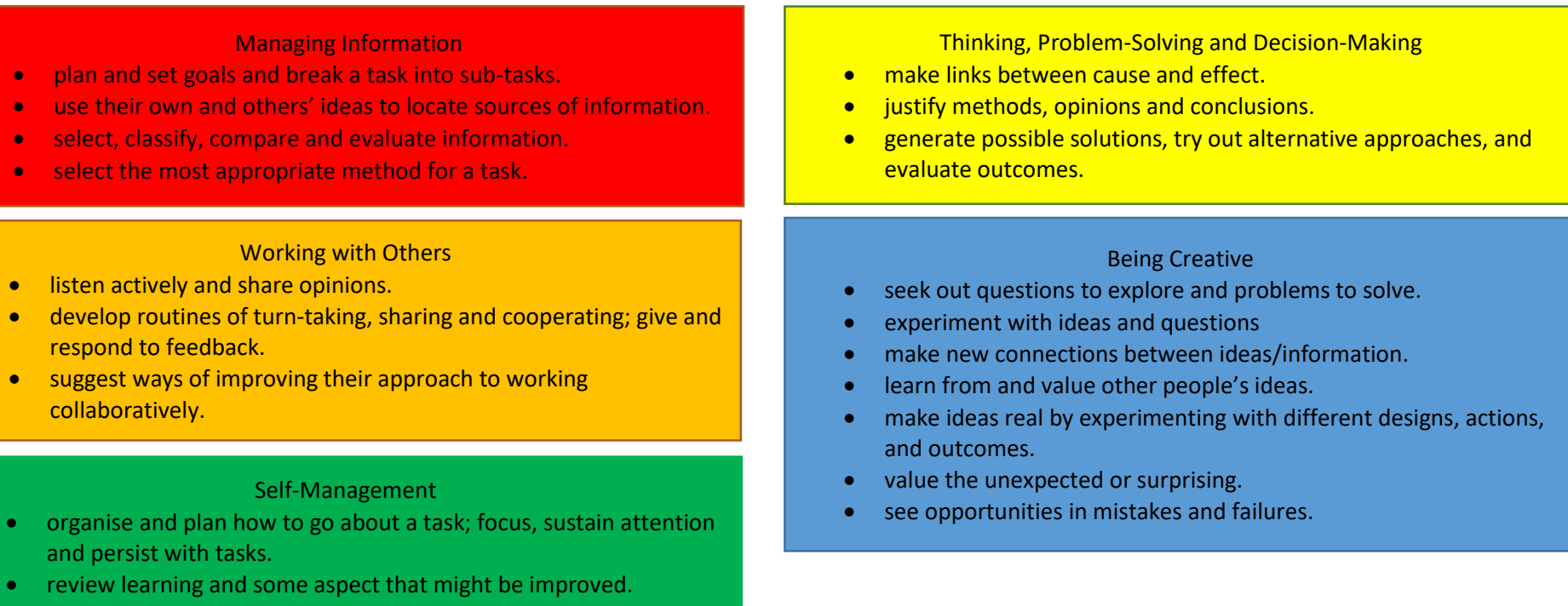

learn ways to manage their own time.

seek advice when necessary.

# **Overview of each lesson**

### **Lesson 1**

This lesson focuses on introducing pupils to co-spaces. Prior to this lesson, it is important that all pupils have created an account on Co-Spaces using their C2K email address and a memorable password. During this lesson, pupils will learn how to login to Co-Spaces, how to navigate around their virtual grid and how to insert, enlarge and remove an object.

# **Lesson 2**

This lesson focuses on using objects such as walls to construct a maze. Prior to this lesson, it is important that all pupils have drawn a sketch of a maze using pencil and paper. This is what their online maze will be based off. During this lesson, pupils will learn how to rotate and move objects. They will also learn how to create a simple box using four walls and progress onto exploring how to create a maze.

#### **Lesson 3**

This lesson focuses on finalising their pupils' maze. By the end of this lesson, all pupils will have created their own simple maze using walls. The opportunity to explore their peers' maze should be offered (if completing the lesson during face to face learning). pupils will also learn how to insert their character who they will later code to move around the maze.

#### **Lesson 4**

During this final lesson, it may be necessary to split the activities into two separate lessons depending on the ability of your class. This lesson focuses on pupils learning to code. Pupils will be taught simple code and by the end of the lesson should be able to move their character throughout a maze using code. For example, moving forward and back, changing direction and rotating.

#### **IMPORTANT**

When delivering lessons online it is important to…

- Ensure video links are secure and no unauthorised access is granted.
- Ensure all resources are not accessible to outside parties.
- Discuss online safety with children.
- Ensure all children keep password and username safe and do not share with others.

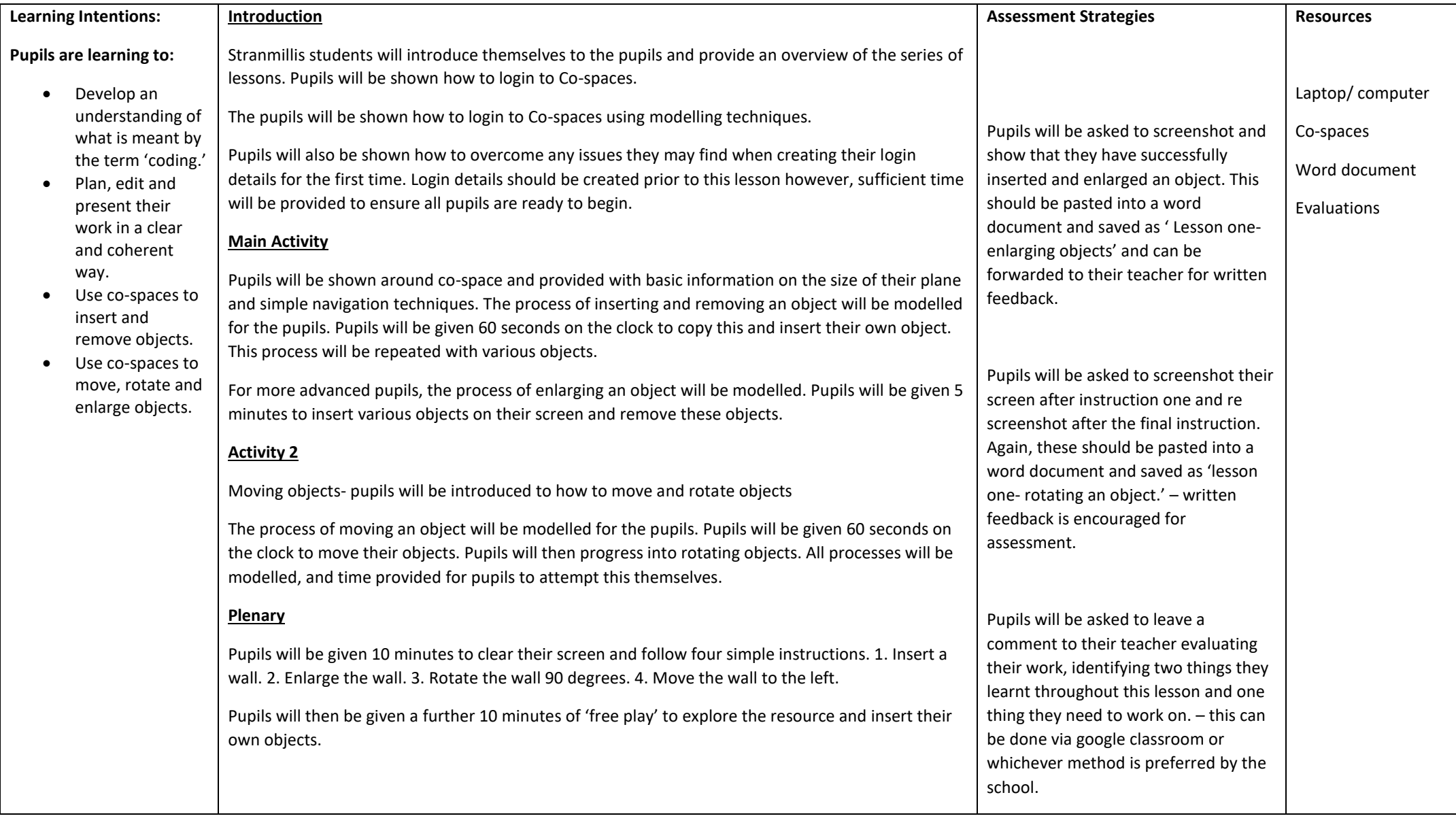

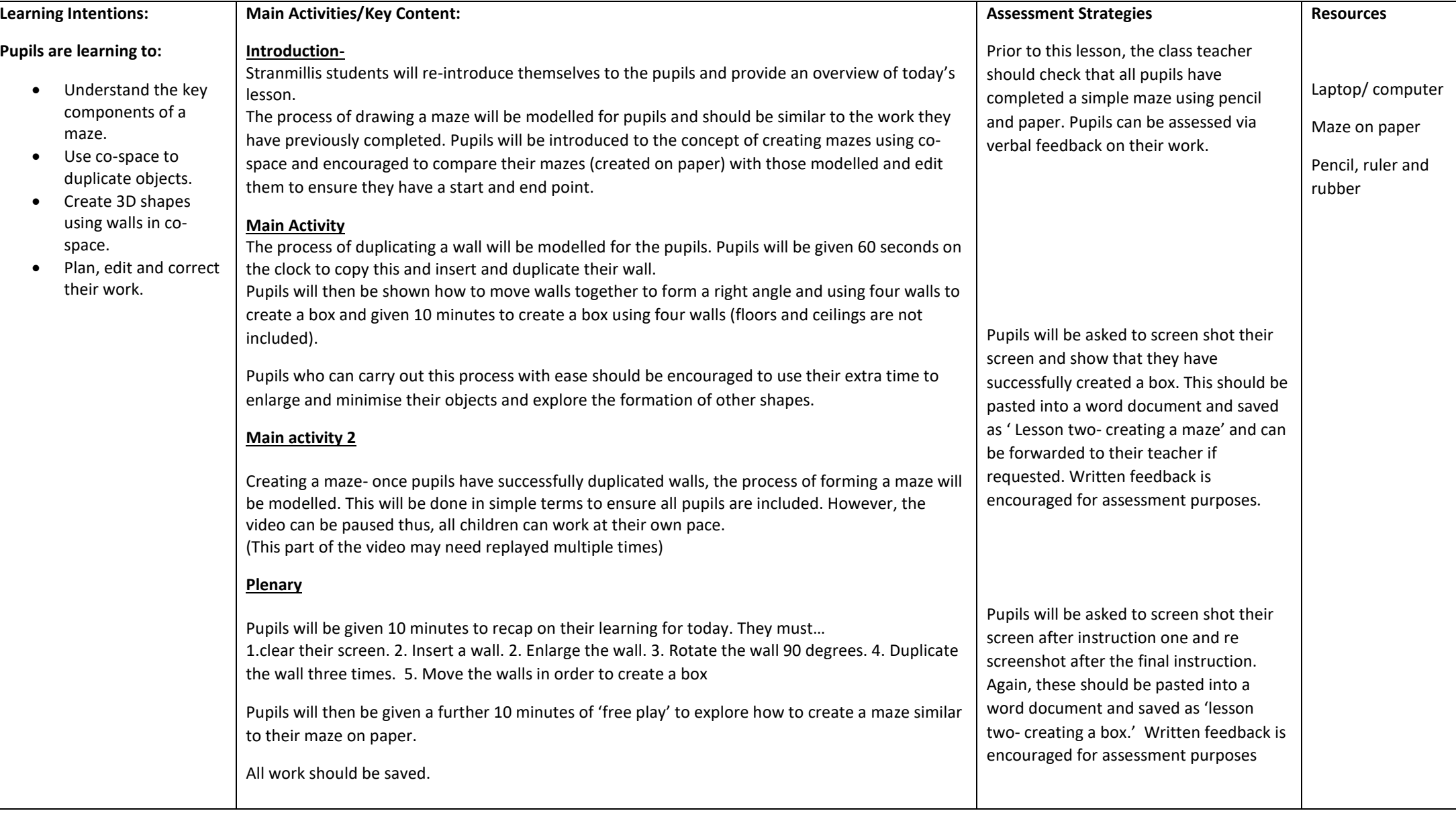

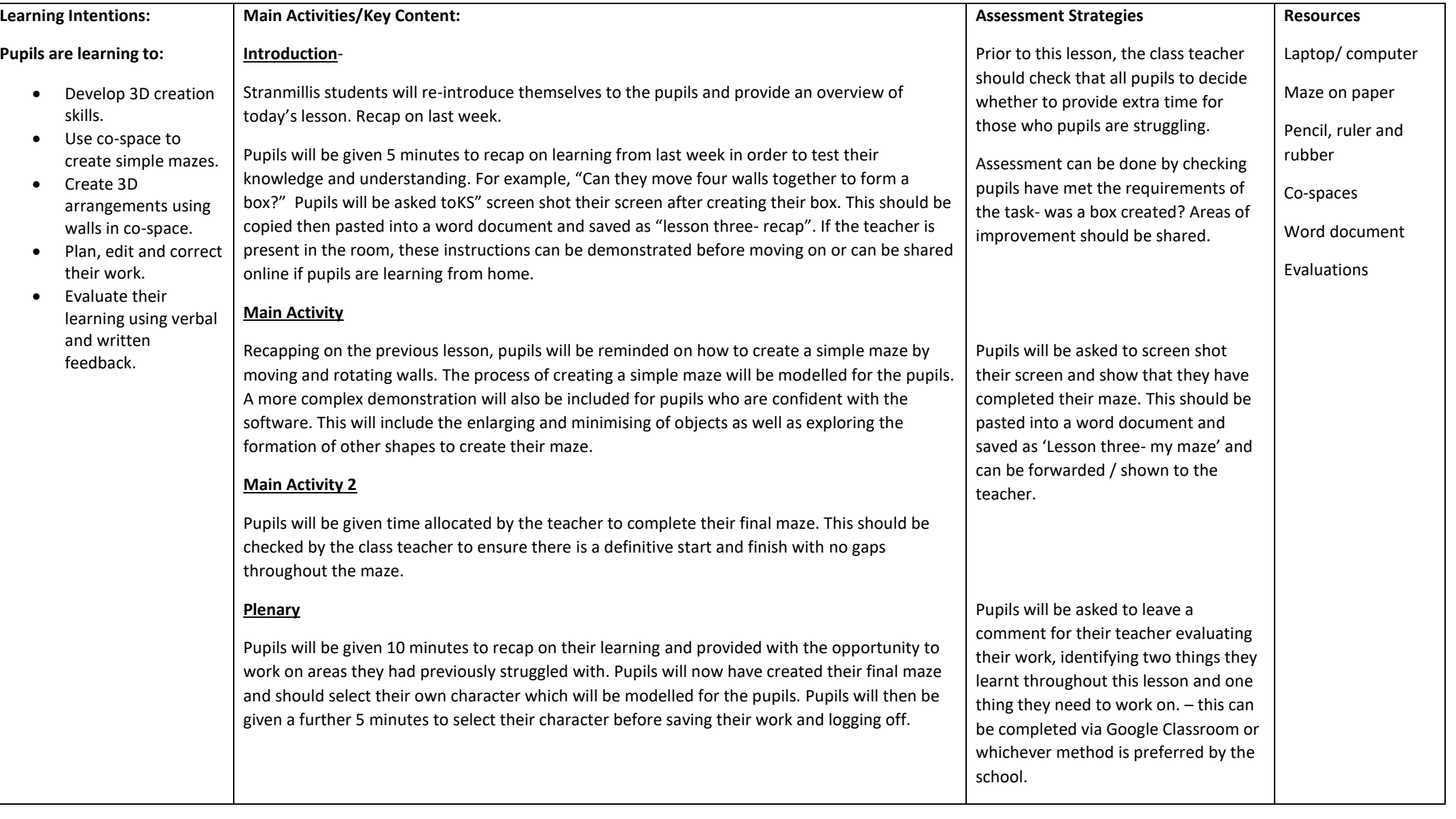

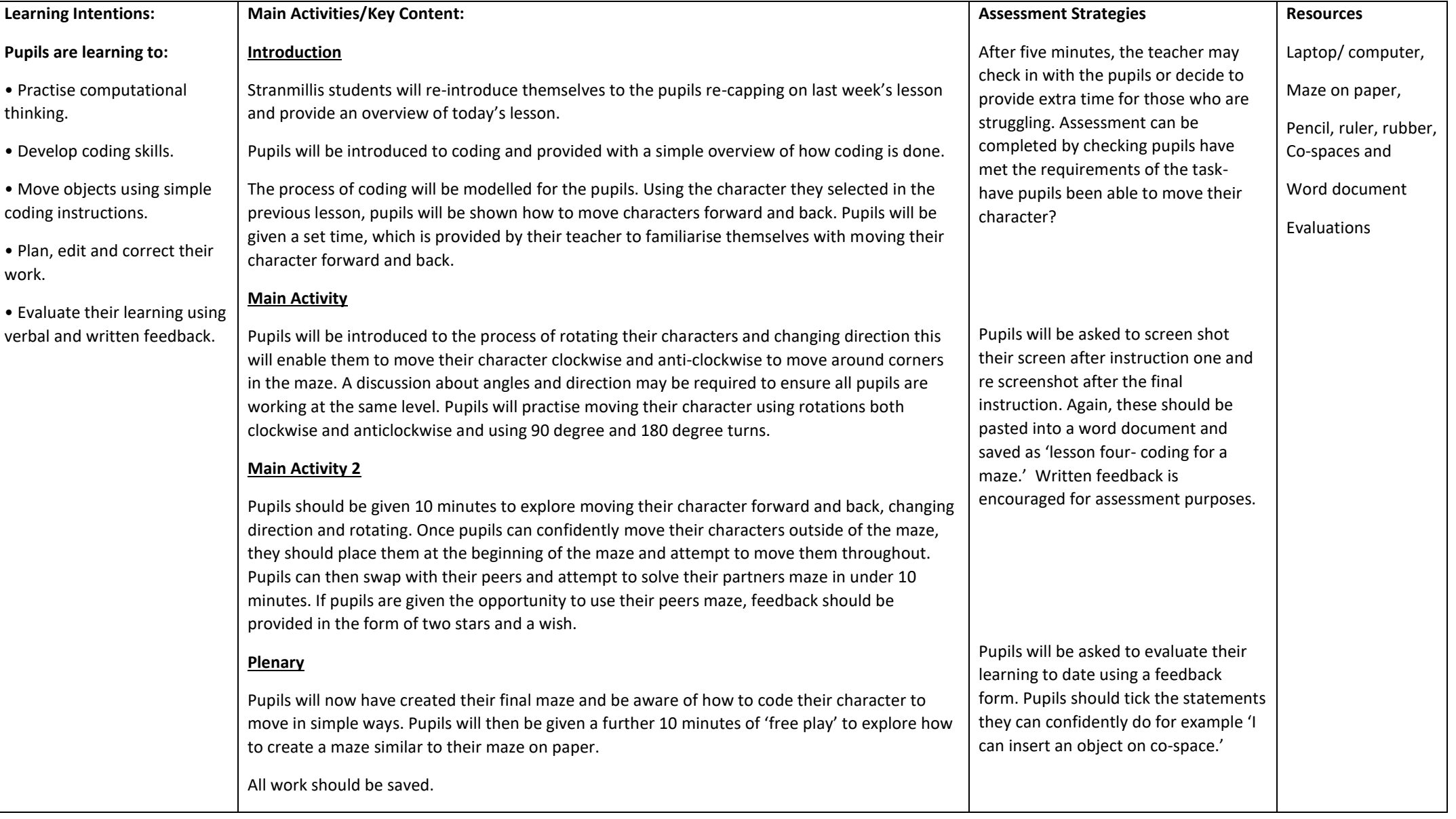

# **Useful Links**

<https://ccea.org.uk/learning-resources/coding-classroom>

<https://cospaces.io/edu/>

<https://cospaces.io/edu/teacher-management.html>

<https://www.youtube.com/watch?v=2WWCnNjeMzM>